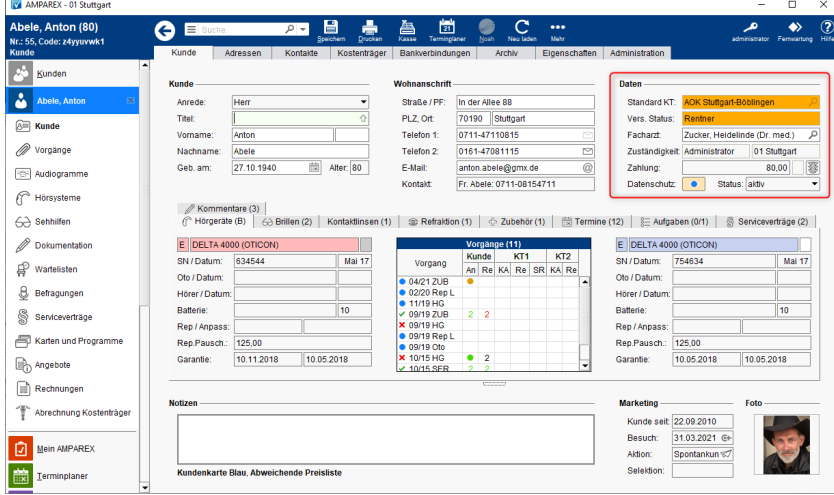

#### Maskenbeschreibung

#### **Daten**

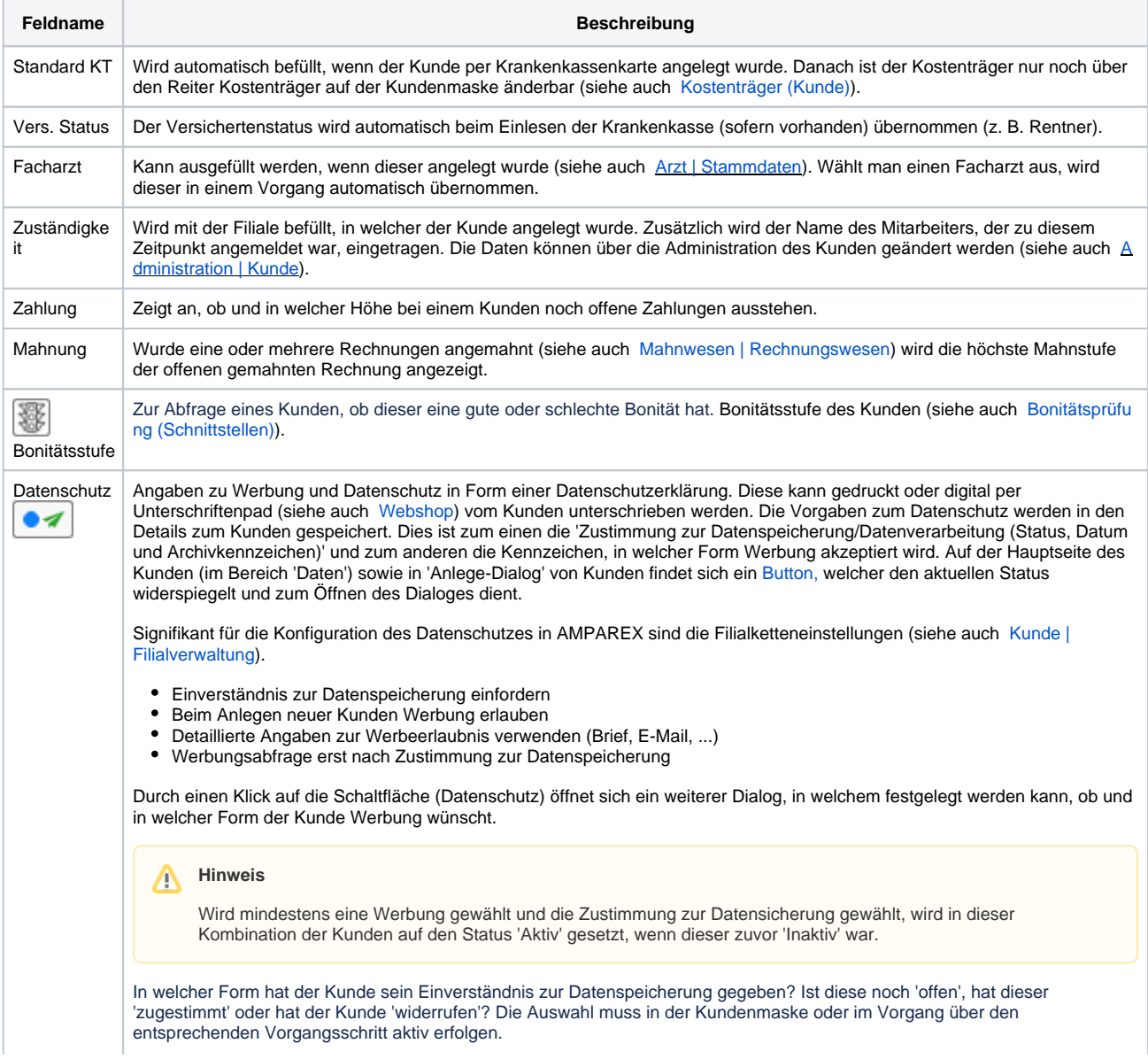

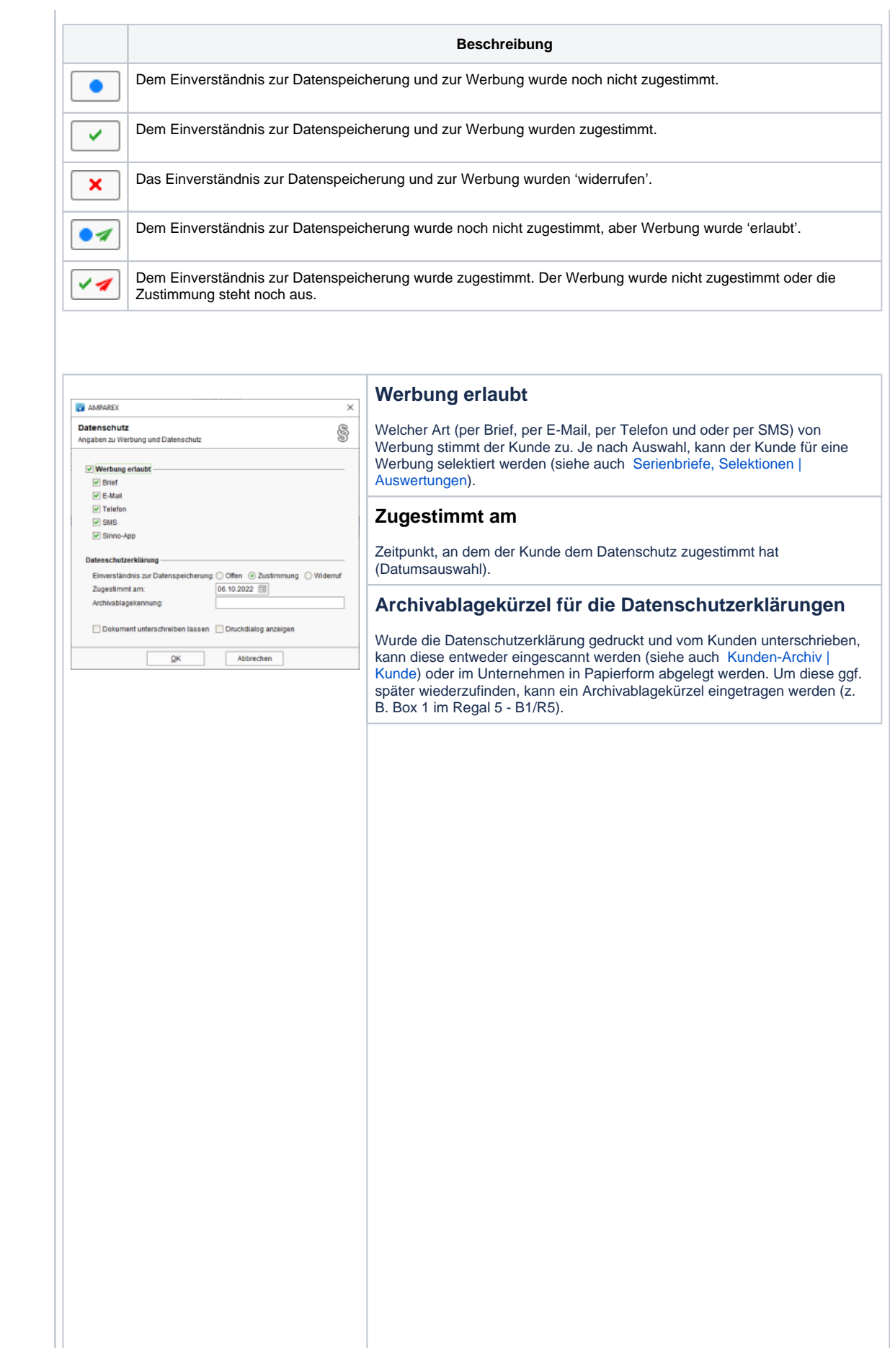

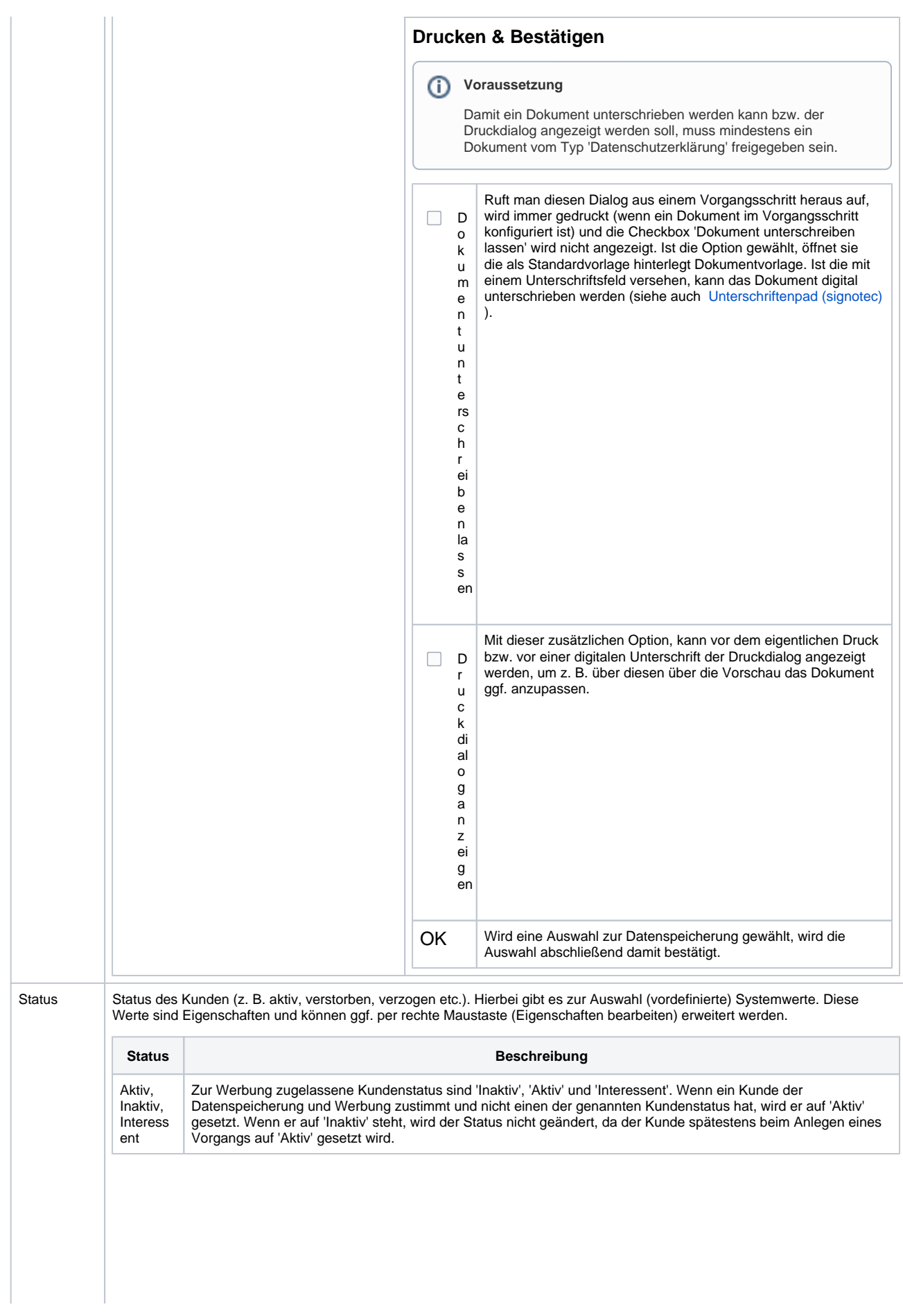

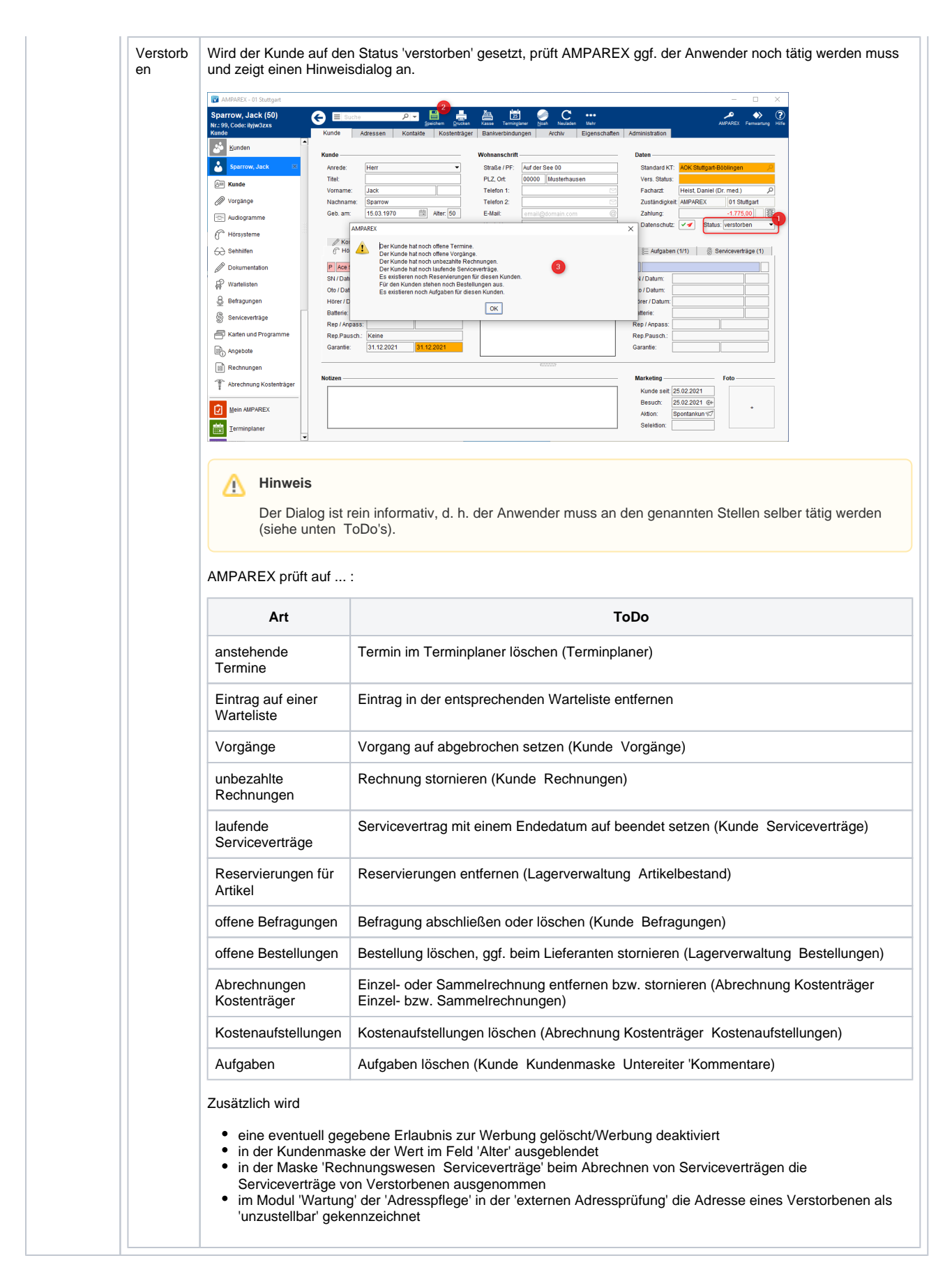

Siehe auch ...

- [Unterschriftenpad \(signotec\)](https://shop.amparex.net/unterschriftenpads/)
- [Kunden-Archiv | Kunde](https://manual.amparex.com/display/HAN/Kunden-Archiv+%7C+Kunde)
- [Serienbriefe, Selektionen | Auswertungen](https://manual.amparex.com/display/HAN/Serienbriefe%2C+Selektionen+%7C+Auswertungen)
- [Kunde | Filialverwaltung](https://manual.amparex.com/display/HAN/Kunde+%7C+Filialverwaltung)